# **Technology Skills Continuum – Eighth Grade**

## **Desktop Publishing** (e.g., Word, Publisher, InDesign, etc.)

Technology Standards Connection: TS 1, TS 3, TS 5, TS 6, TS 7, TS 13

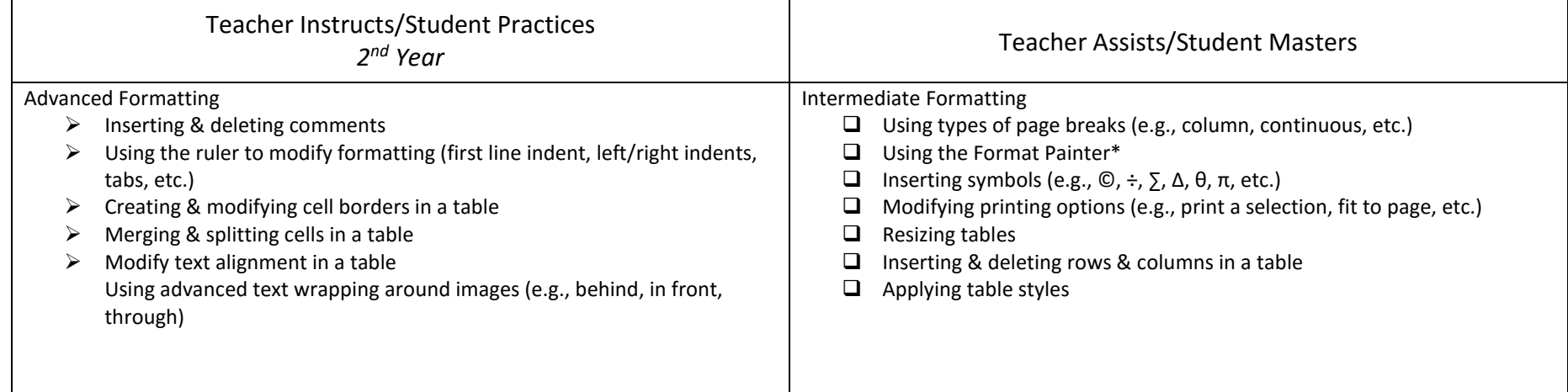

 ${\sf Keyboarding}$  (e.g., Type to Learn, integrated into assignments, etc.) Typing can occur in any subject, during any period, and includes typing for classwork and homework. Technology Standards Connection: TS 3, TS 11

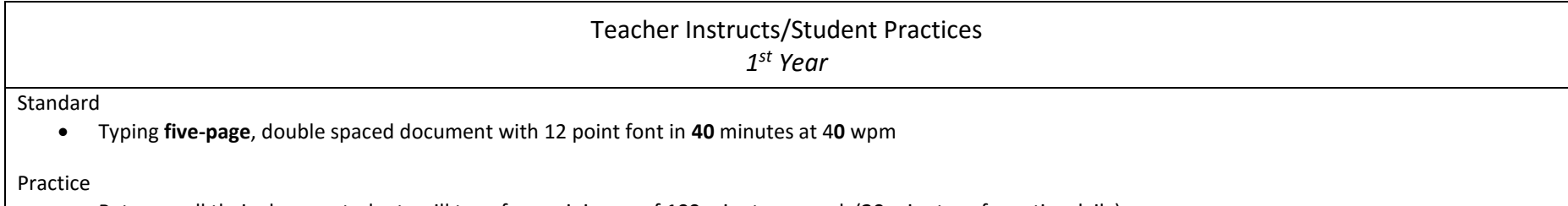

Between all their classes, students will type for a minimum of **100** minutes a week (**20** minutes of practice daily)

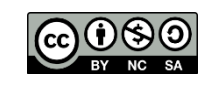

# **Digital Presentation** (e.g, PowerPoint, ActivInspire, Prezi, MovieMaker, etc.)

Technology Standards Connection: TS 1, TS 3, TS 5, TS 7, TS 13, TS 14

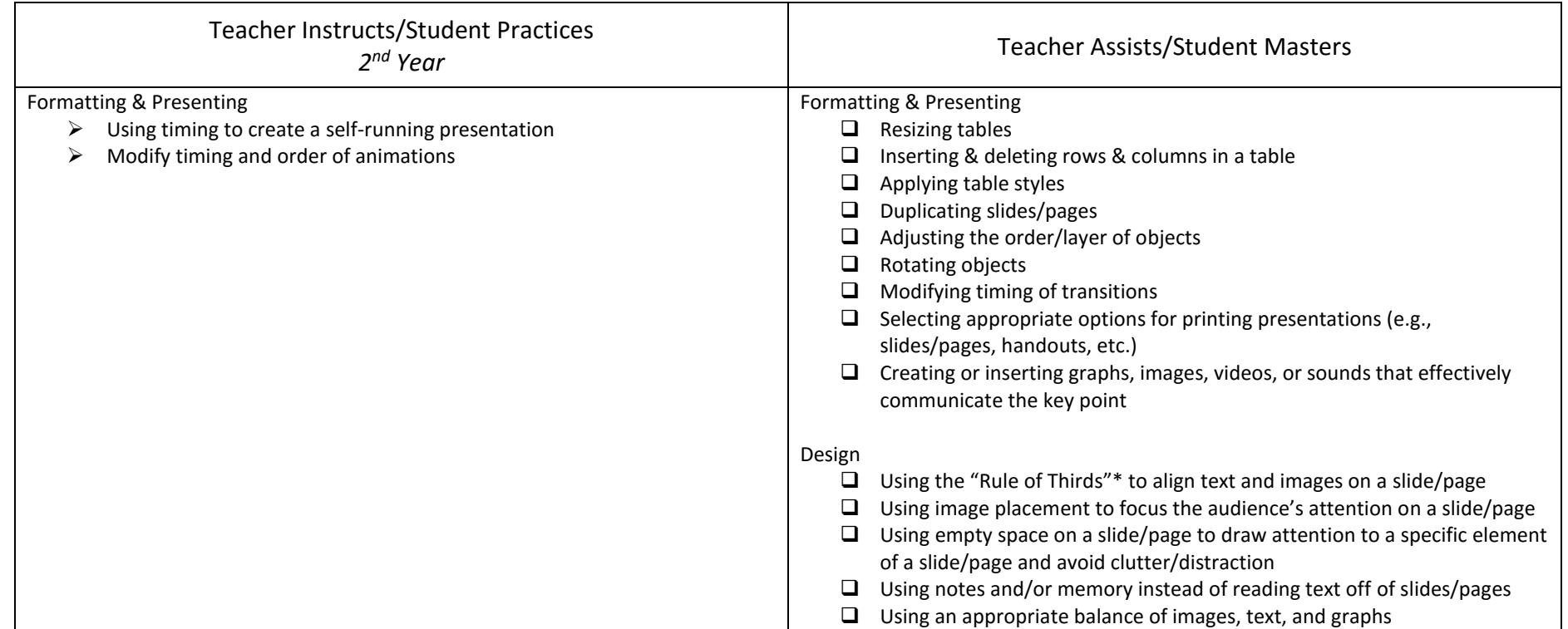

\*The "Rule of Thirds" is an image divided into nine equal parts by two equally spaced horizontal lines and two equally spaced vertical lines, important compositional elements should be placed along the points of intersecti

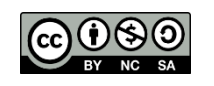

## **Research & Citation** (e.g., Citation Maker, KnightCite, etc.)

Technology Standards Connection: TS 1, TS 4, TS 5, TS 6, TS 7, TS 8, TS 10, TS 14

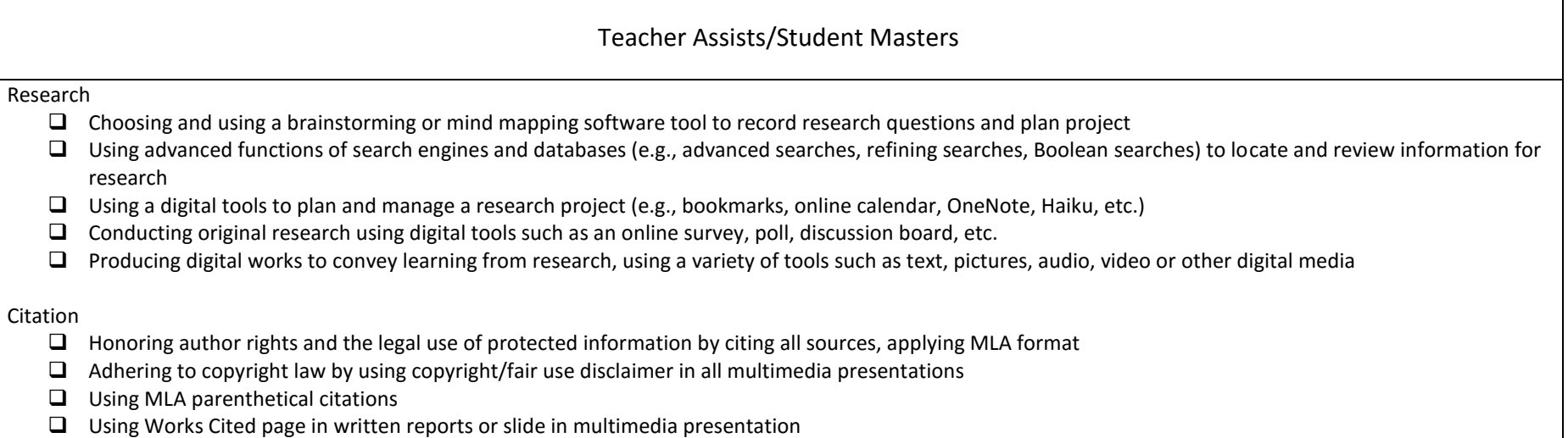

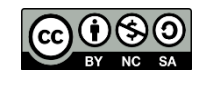

# **Data Gathering & Analysis**(e.g., Excel, simulations, probeware, etc.)

Technology Standards Connection: TS 2, TS 3, TS 6, TS 7, TS 8, TS 13

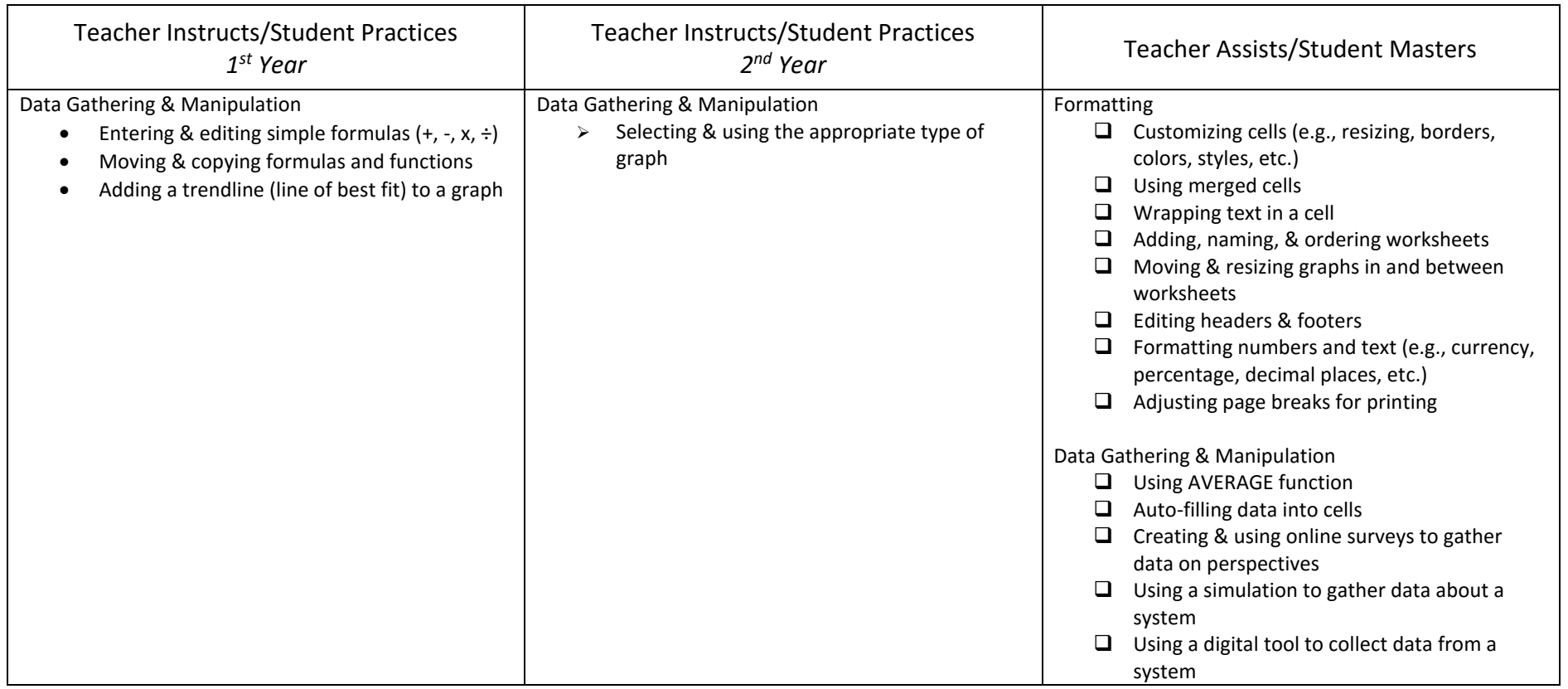

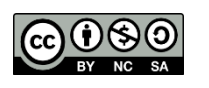

### **Collaboration** (e.g., wikis, discussions, email, OneDrive & Office 365, OneNote, etc.) Technology Standards Connection: TS 3, TS 4, TS 14

### Teacher Assists/Student Masters

#### Sharing & Communicating

- $\Box$  Using digital tools (e.g., email, comments, discussions, etc.) to appropriately communicate with peers and adults
- $\Box$  Creating a digital discussion
- $\Box$  Creating a digital poll/survey
- $\Box$  Using an online space (e.g., wiki, shared cloud storage) to work collaboratively on files
- $\Box$  Managing changes of files when edited by multiple users

### **Digital Citizenship** (e.g., Common Sense Media, AUP, etc.)

Technology Standards Connection: TS 9, TS 10, TS 12

### Teacher Assists/Student Masters

#### Safety

- $\Box$  Managing & remembering passwords for multiple programs or accounts
- $\square$  Discerning differences between trusted & malicious emails, links, etc.

#### AUP

 $\Box$  Applying understanding of AUP to recognize the impact of unethical use of technology (e.g., hacking, plagiarism, pirating, cyber bullying)

#### Organization

- $\Box$  Organizing files and folders logically to be easily be found later (e.g, folders by subject, period, teacher)
- Using a file naming system that includes specific identifiers (e.g., assignment/project name) so it can easily be found later

#### Troubleshooting

- $\Box$  Restarting assigned device weekly
- $\Box$  Identifying and reporting computer problems using building process after independent troubleshooting
- $\Box$  Bringing assigned device to school fully charged daily

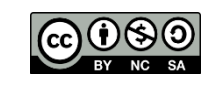